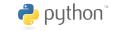

# Python Debugger Cheatsheet

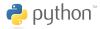

## Getting started

| <pre>import pdb;pdb.set_trace()</pre> | start pdb from within a script |
|---------------------------------------|--------------------------------|
| python -m pdb < file.py >             | start pdb from the commandline |

### Basics

| h(elp)         | print available commands                |
|----------------|-----------------------------------------|
| h(elp) command | ${\rm print \ help \ about \ } command$ |
| q(quit)        | quit debugger                           |

### Examine

| p(rint) expr                | print the value of <i>expr</i>                 |
|-----------------------------|------------------------------------------------|
| pp expr                     | pretty-print the value of <i>expr</i>          |
| $\mathbf{w}(\mathbf{here})$ | print current position (including stack trace) |
| l(ist)                      | list 11 lines of code around the current line  |
| l(ist) first, last          | : list from $first$ to $last$ line number      |
| a(rgs)                      | print the args of the current function         |
| Miscellaneous               |                                                |
| !stmt                       | treat $stmt$ as a Python statement i           |

| !stmt                           | treat $stmt$ as a Python statement instead of a pdb command                       |
|---------------------------------|-----------------------------------------------------------------------------------|
| alias map stmt                  | map Python statement as a map command                                             |
| alias $map < arg1 \dots > stmt$ | pass arguments to Python statement.<br>stmt includes $\%1, \%2, \ldots$ literals. |

Save pdb commands to local  $<./.{\rm pdbrc}>$  file for repetitive access.

## Movement

| <enter></enter>            | repeat the last command                               |
|----------------------------|-------------------------------------------------------|
| n(ext)                     | execute the current statement (step over)             |
| $\mathbf{s}(\mathbf{tep})$ | execute and step into function                        |
| r(eturn)                   | continue execution until the current function returns |
| c(ontinue)                 | continue execution until a breakpoint is encountered  |
| u(p)                       | move one level up in the stack trace                  |
| d(own)                     | move one level down in the stack trace                |

#### Breakpoints

| b(reak)               | show all breakpoints with its <i>number</i>                                     |
|-----------------------|---------------------------------------------------------------------------------|
| b(reak) <i>lineno</i> | set a breakpoint at <i>lineno</i>                                               |
| b(reak) lineno, cond  | stop at breakpoint lineno if Python condition cond holds, e.g. i==42            |
| b(reak) file:lineno   | set a breakpoint in <i>file</i> at <i>lineno</i>                                |
| b(reak) <i>func</i>   | set a breakpoint at the first line of a <i>func</i>                             |
| tbreak <i>lineno</i>  | set a temporary breakpoint at $\mathit{lineno},$ i.e. is removed when first hit |
| disable <i>number</i> | disable breakpoint <i>number</i>                                                |
| enable <i>number</i>  | enable breakpoint <i>number</i>                                                 |
| clear number          | delete breakpoint <i>number</i>                                                 |
|                       |                                                                                 |

Author: Florian Preinstorfer (nblock@archlinux.us) — version 1.1 — license cc-by-nc-sa 3.0 See https://github.com/nblock/pdb-cheatsheet for more information.